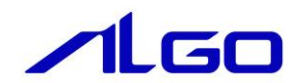

# リファレンスマニュアル

EtherCAT コントロールボード Windows ライブラリ

## 目 次

### 第1章 関数一覧

## 第2章 関数仕様

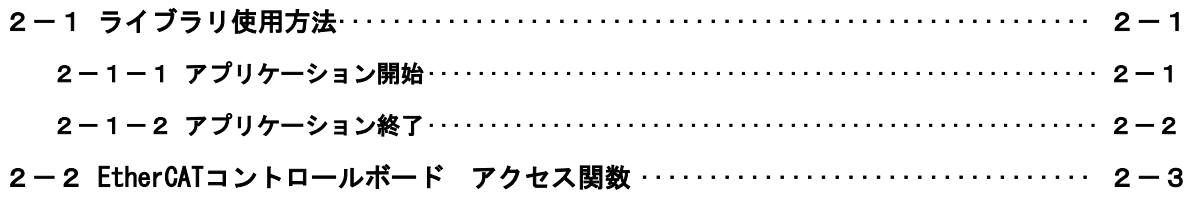

## 第1章 関数一覧

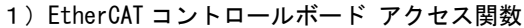

<span id="page-2-0"></span>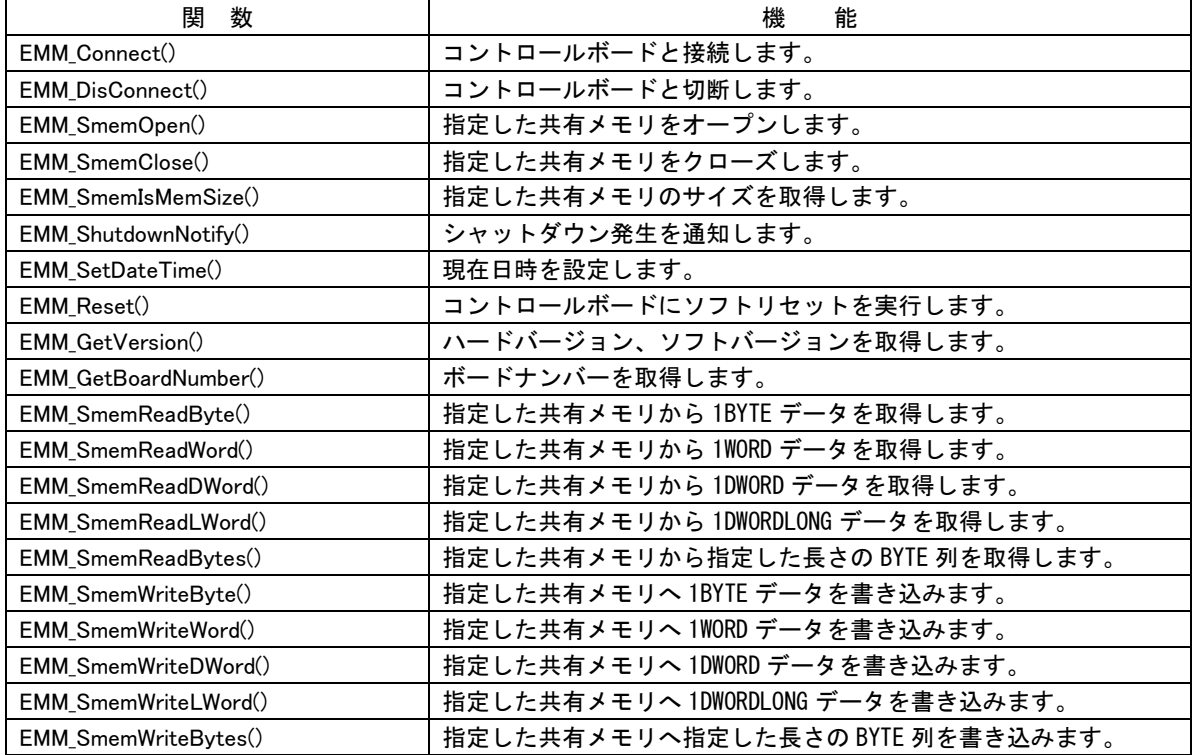

### 第2章 関数仕様

#### <span id="page-3-1"></span><span id="page-3-0"></span>2-1 ライブラリ使用方法

ライブラリを使用したアプリケーション開始、アプリケーション終了のフローチャートを以下に示します。

2-1-1 アプリケーション開始

<span id="page-3-2"></span>ライブラリを使用したアプリケーション開始のフローチャートを以下に示します。

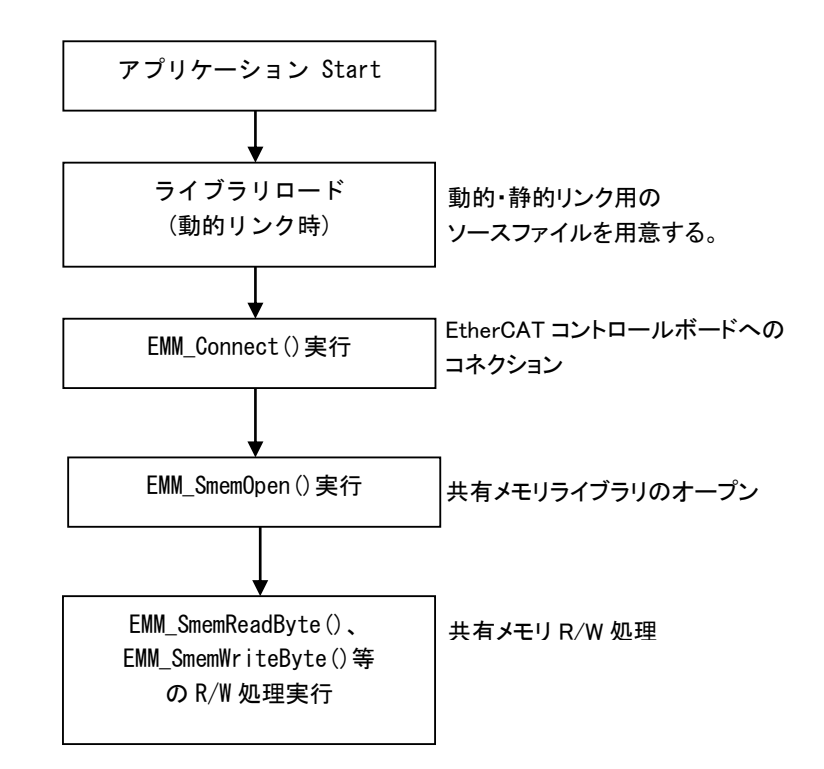

図 2-1-1. アプリケーション開始フローチャート

ライブラリロード後、コネクション、共有メモリのオープンを行うことで共有メモリへ アクセス可能となります。

<span id="page-4-0"></span>2-1-2 アプリケーション終了 ライブラリを使用したアプリケーション終了のフローチャートを以下に示します。

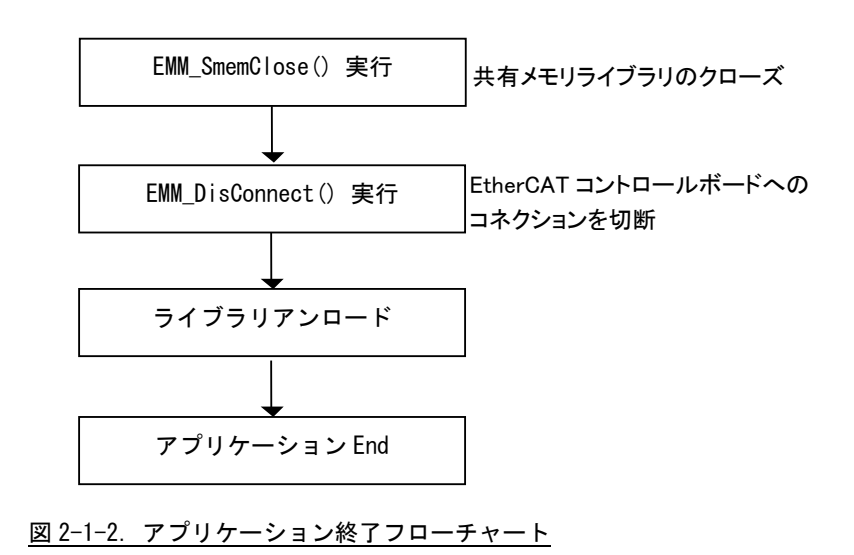

#### <span id="page-5-0"></span>2-2 **EtherCAT** コントロールボード アクセス関数

EMM\_Connect 関数

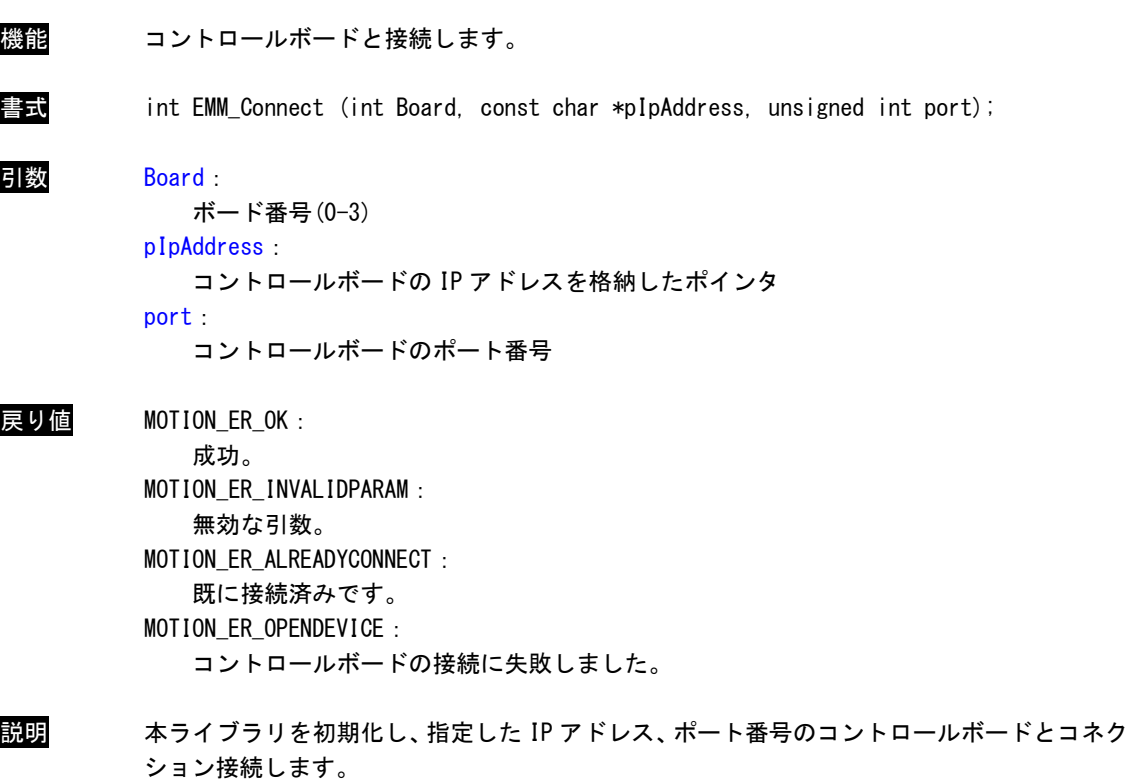

本関数をコール後、コントロールボードとコマンドのやり取りをすることができます。

#### EMM\_DisConnect 関数

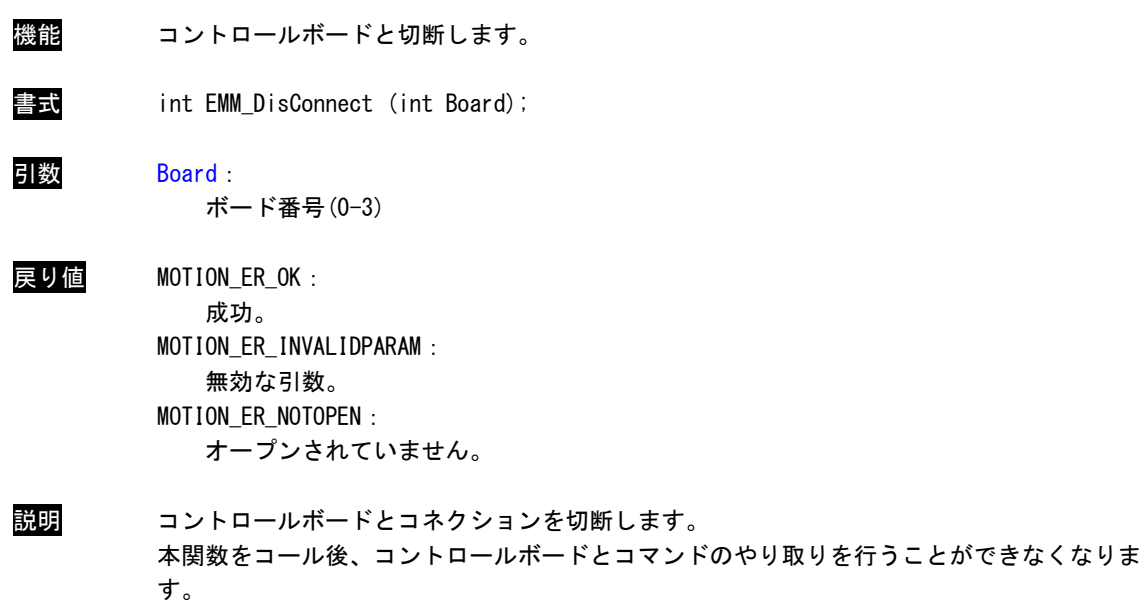

#### EMM\_SmemOpen 関数

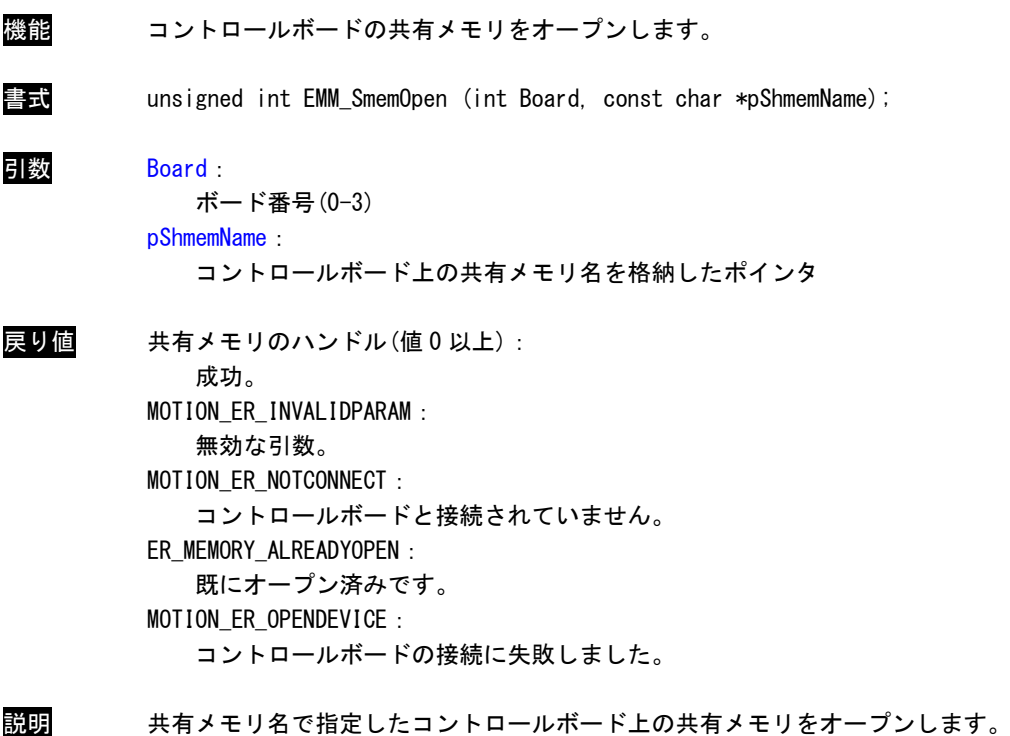

本ライブラリが成功した場合、共有メモリのハンドルを取得することができます。 本関数をコール後、取得したハンドルを使用し、Read/Write 関数で共有メモリを 読み書きすることができます。

EMM\_SmemClose 関数

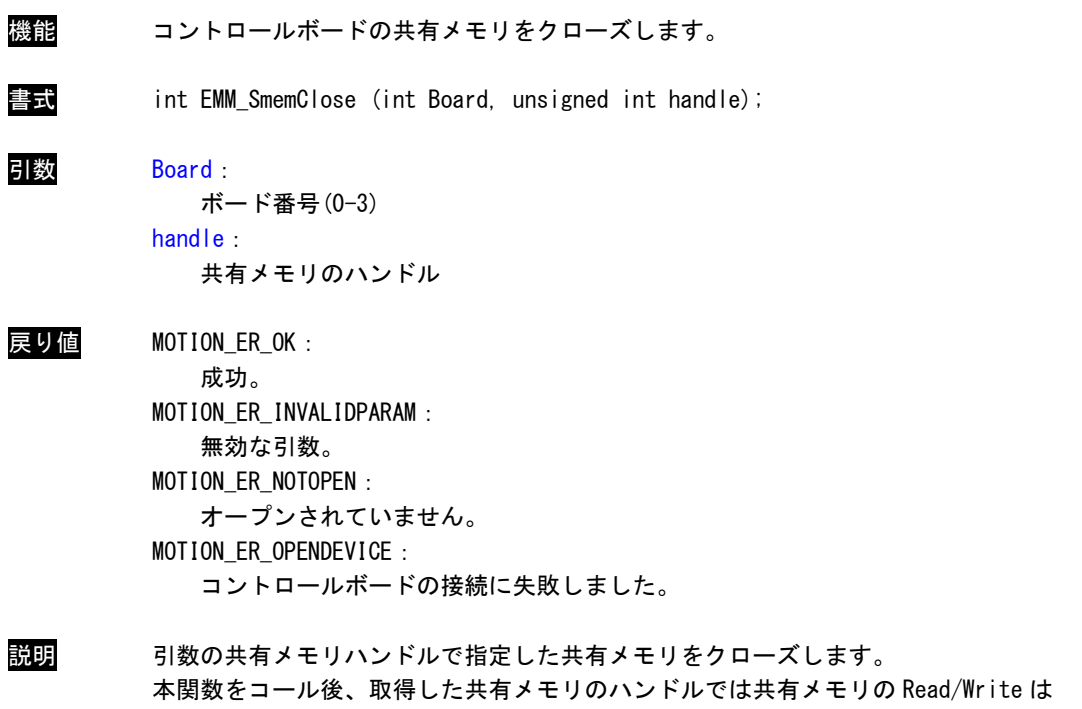

使用できません。

EMM\_SmemIsMemSize 関数

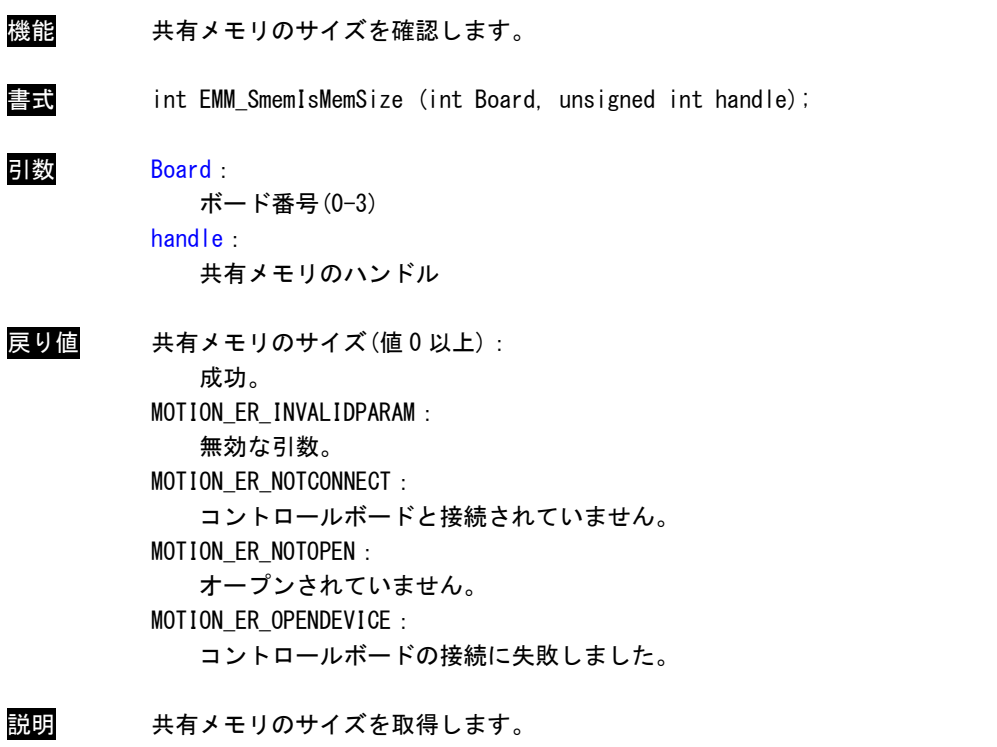

本ライブラリが成功した場合、戻り値に引数の共有メモリハンドルで指定した 共有メモリのサイズが取得できます。

EMM\_ShutdownNotify 関数

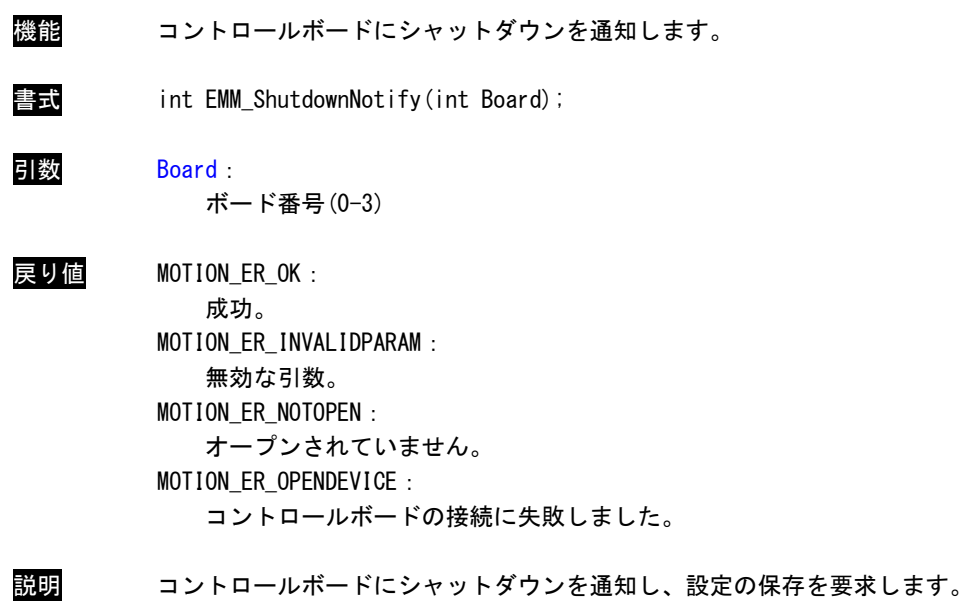

#### EMM\_SetDateTime 関数

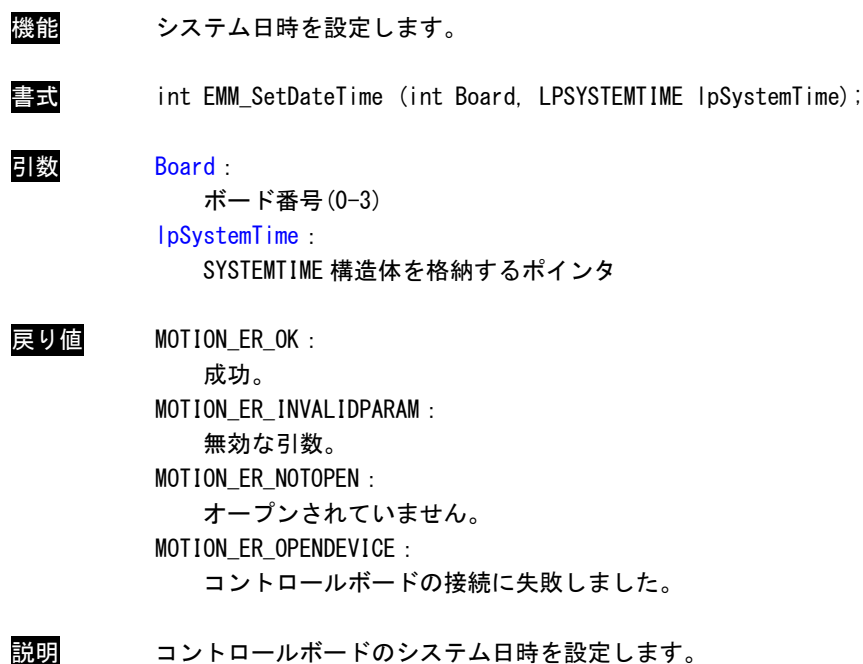

#### EMM\_Reset 関数

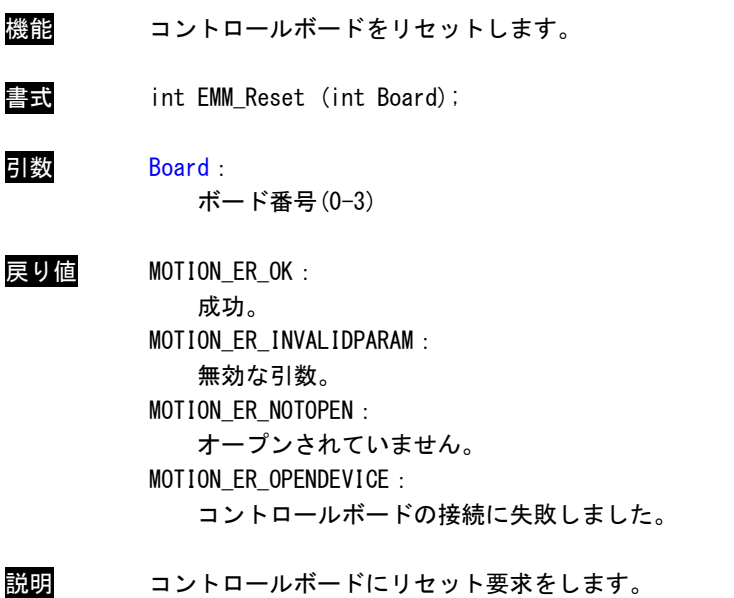

成功した場合、コントロールボードがリセットされます。

#### EMM\_GetVersion 関数

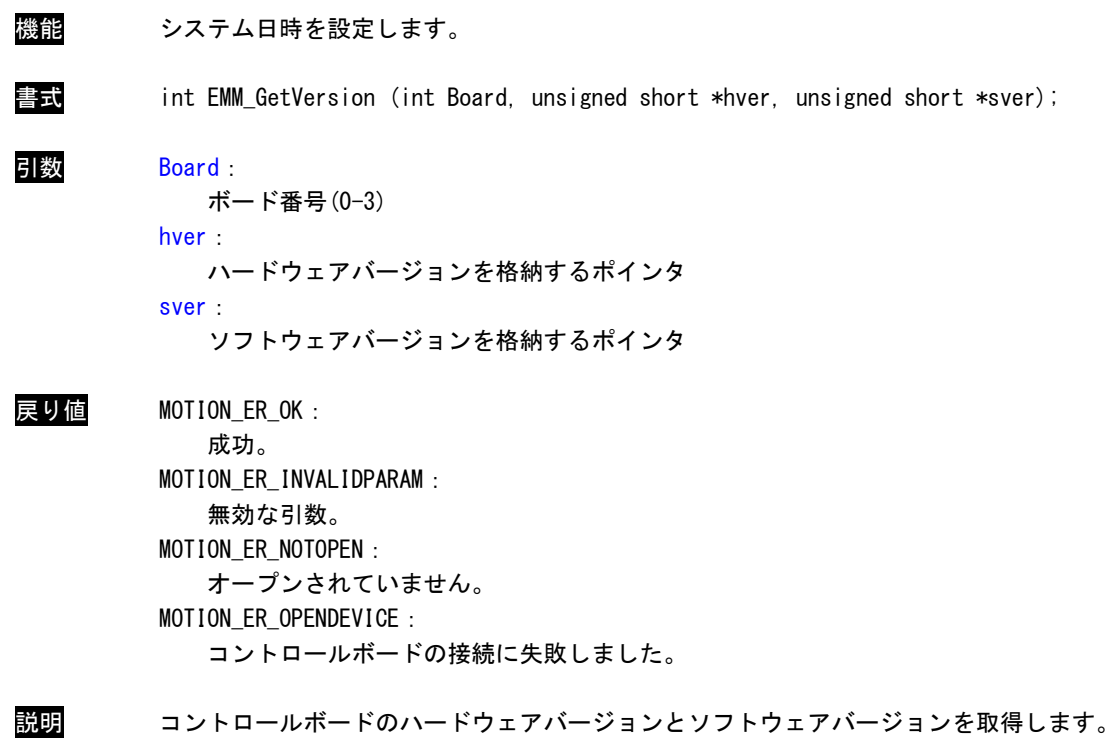

#### EMM\_GetBoardNumber 関数

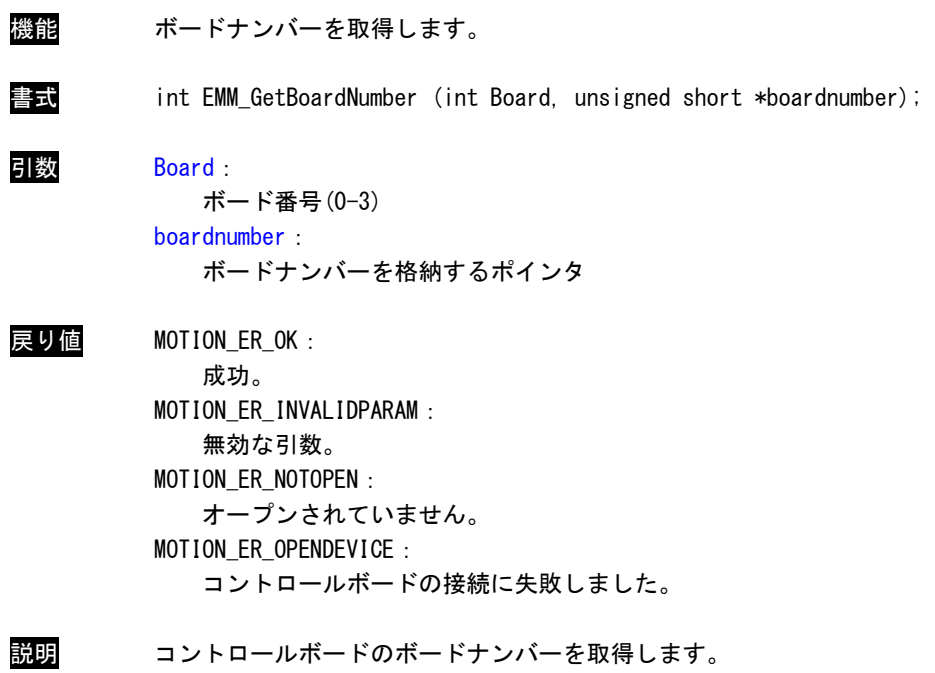

#### EMM\_SmemReadByte 関数

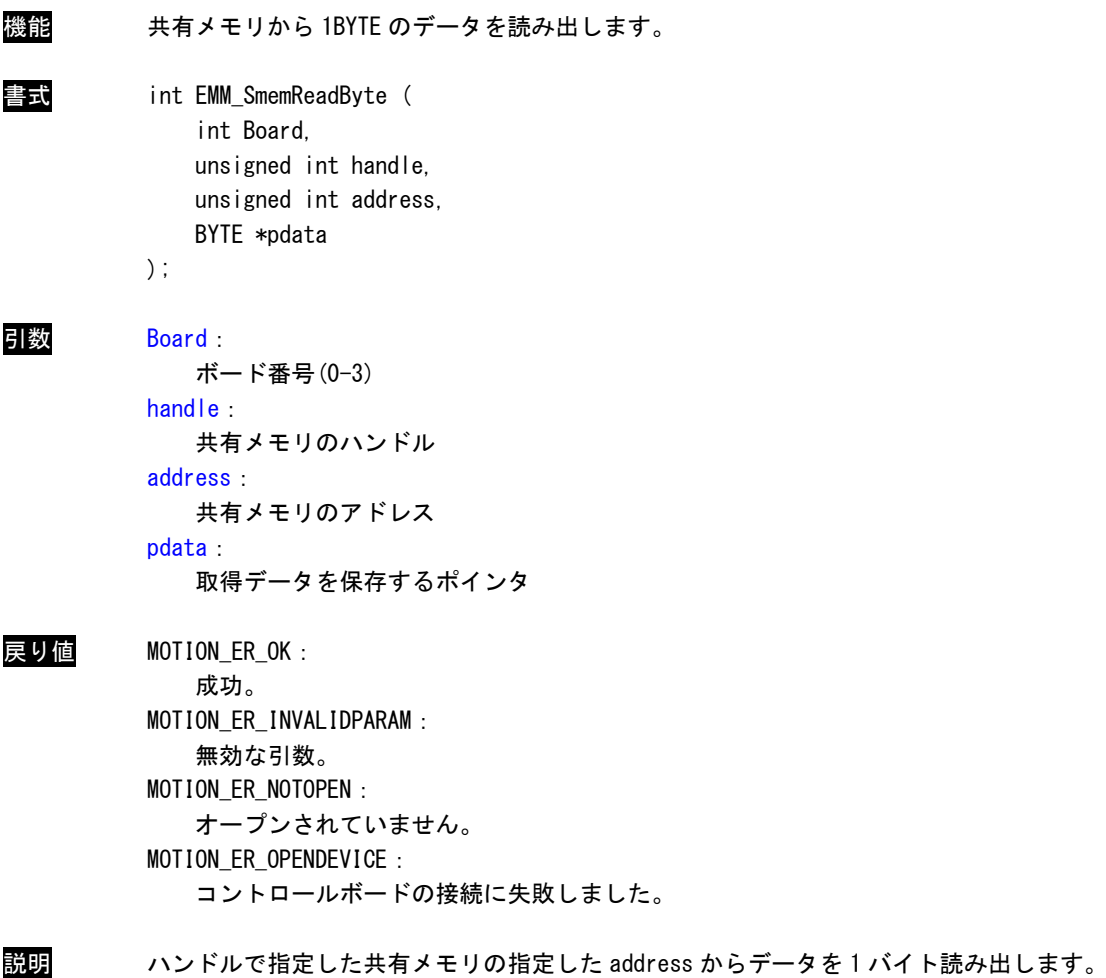

#### EMM\_SmemReadWord 関数

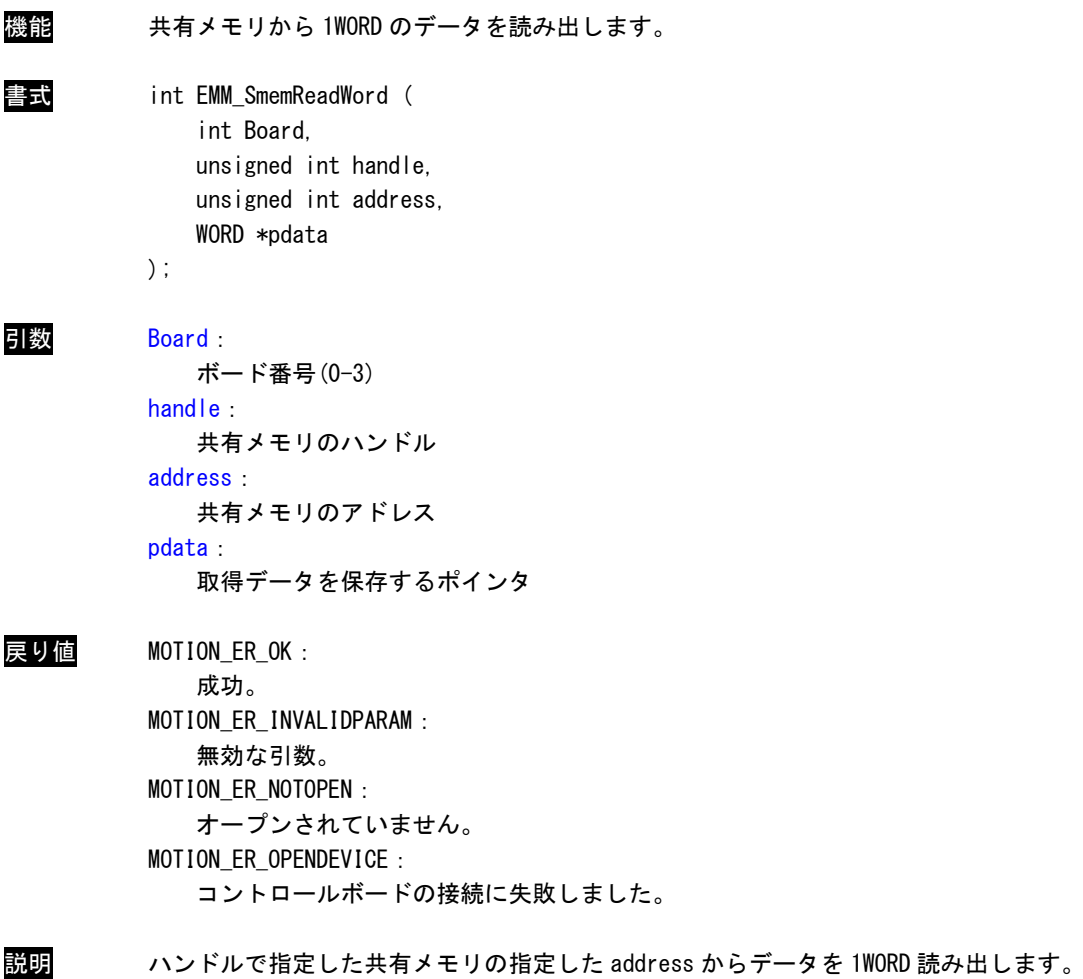

#### EMM\_SmemReadDWord 関数

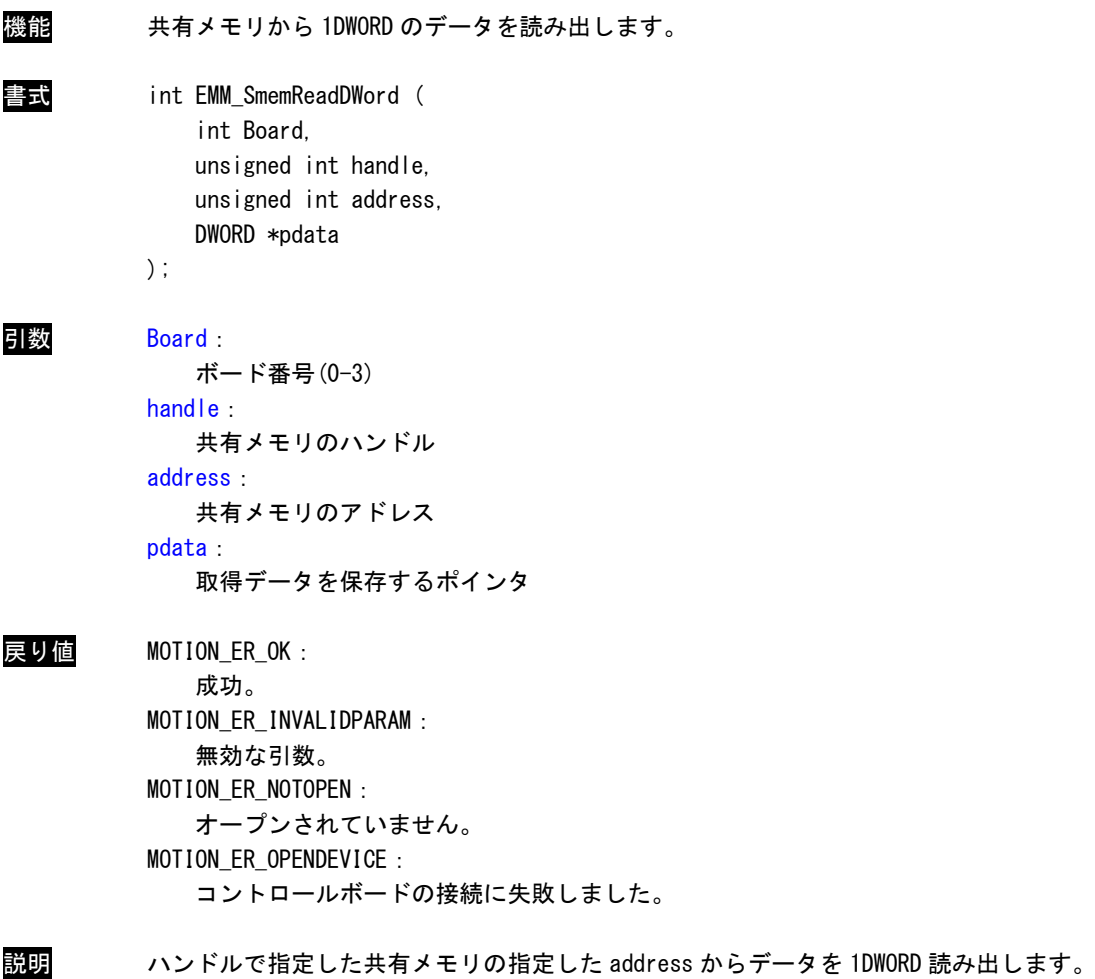

#### EMM\_SmemReadLWord 関数

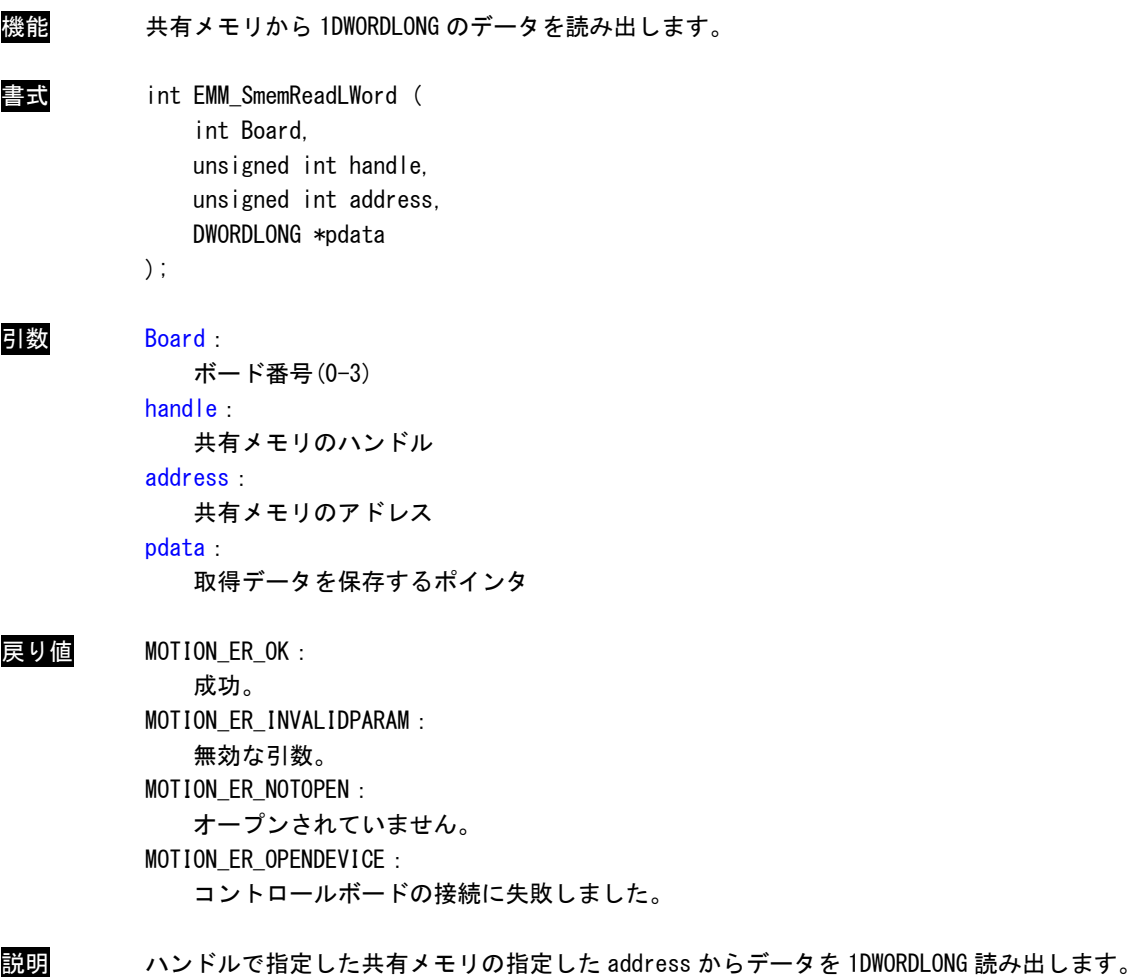

#### EMM\_SmemReadBytes 関数

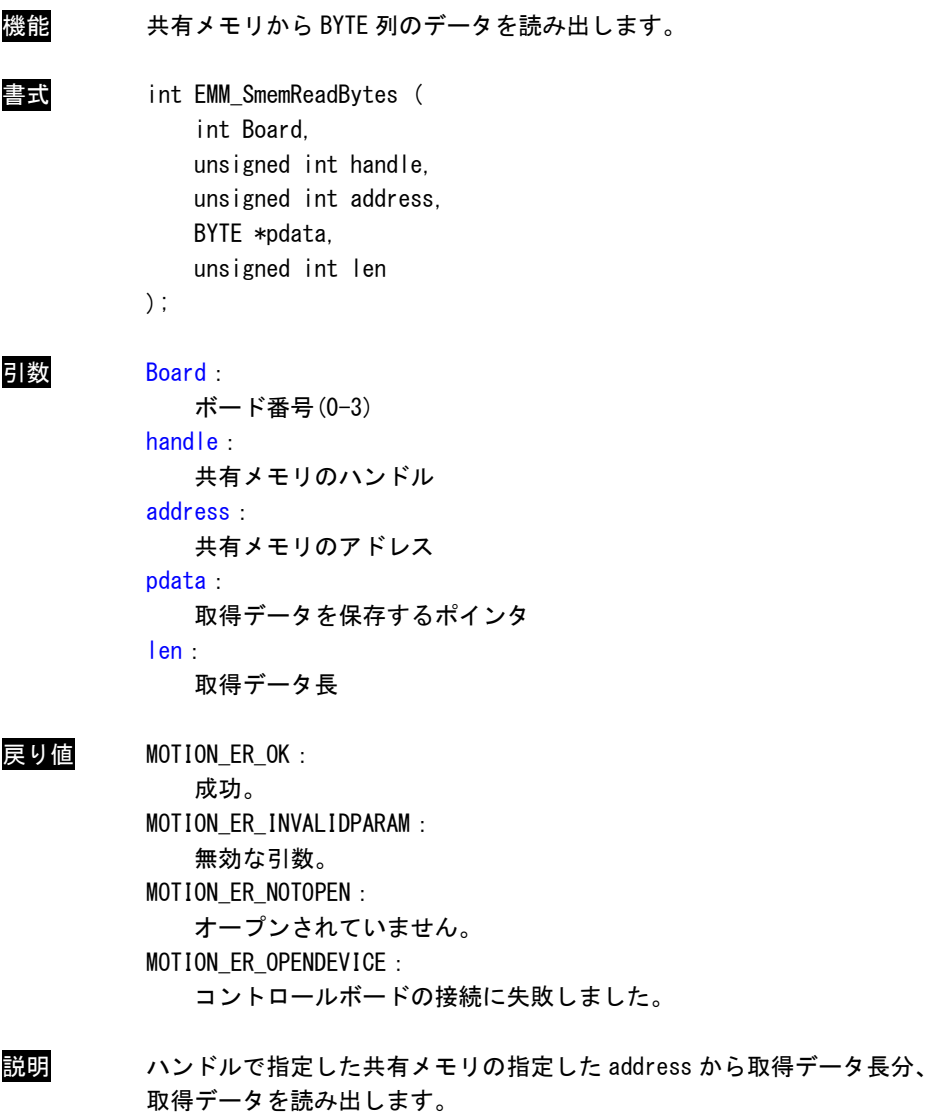

#### EMM\_SmemWriteByte 関数

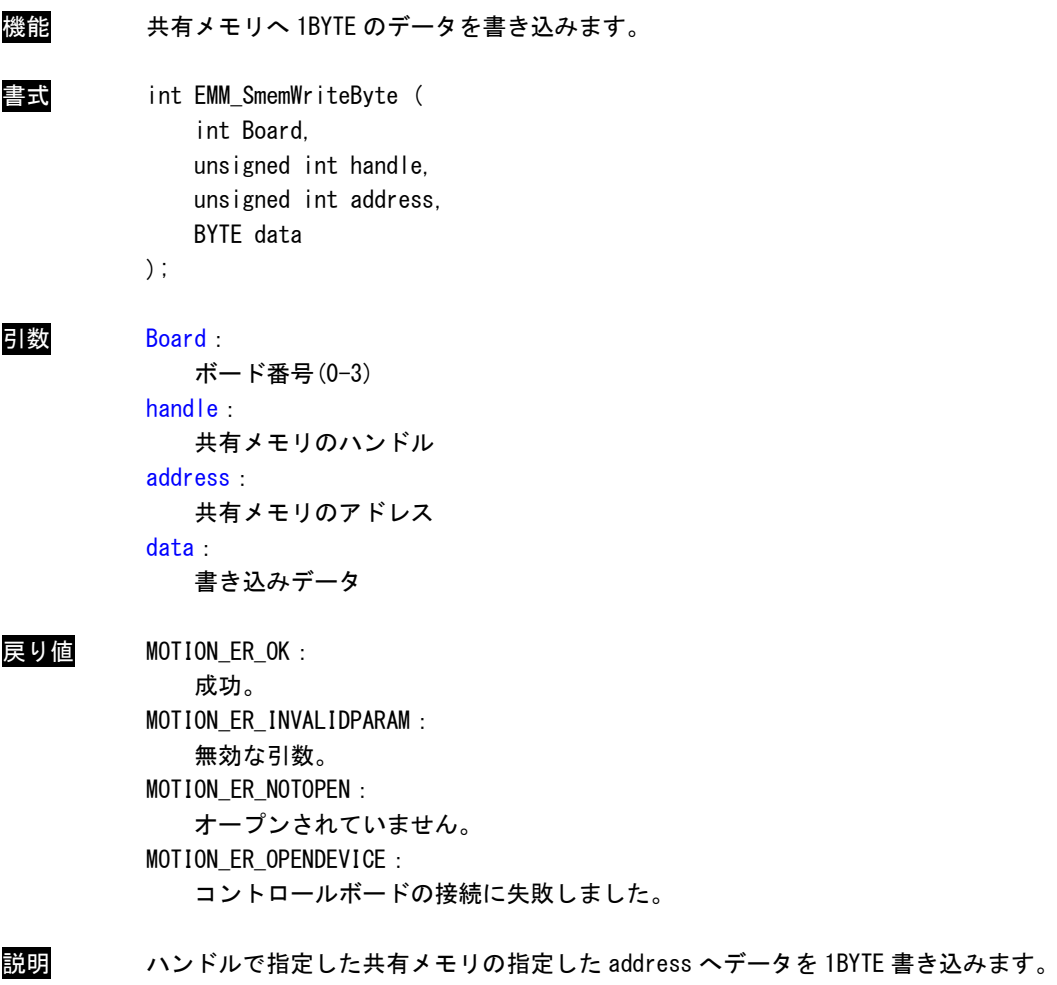

#### EMM\_SmemWriteWord 関数

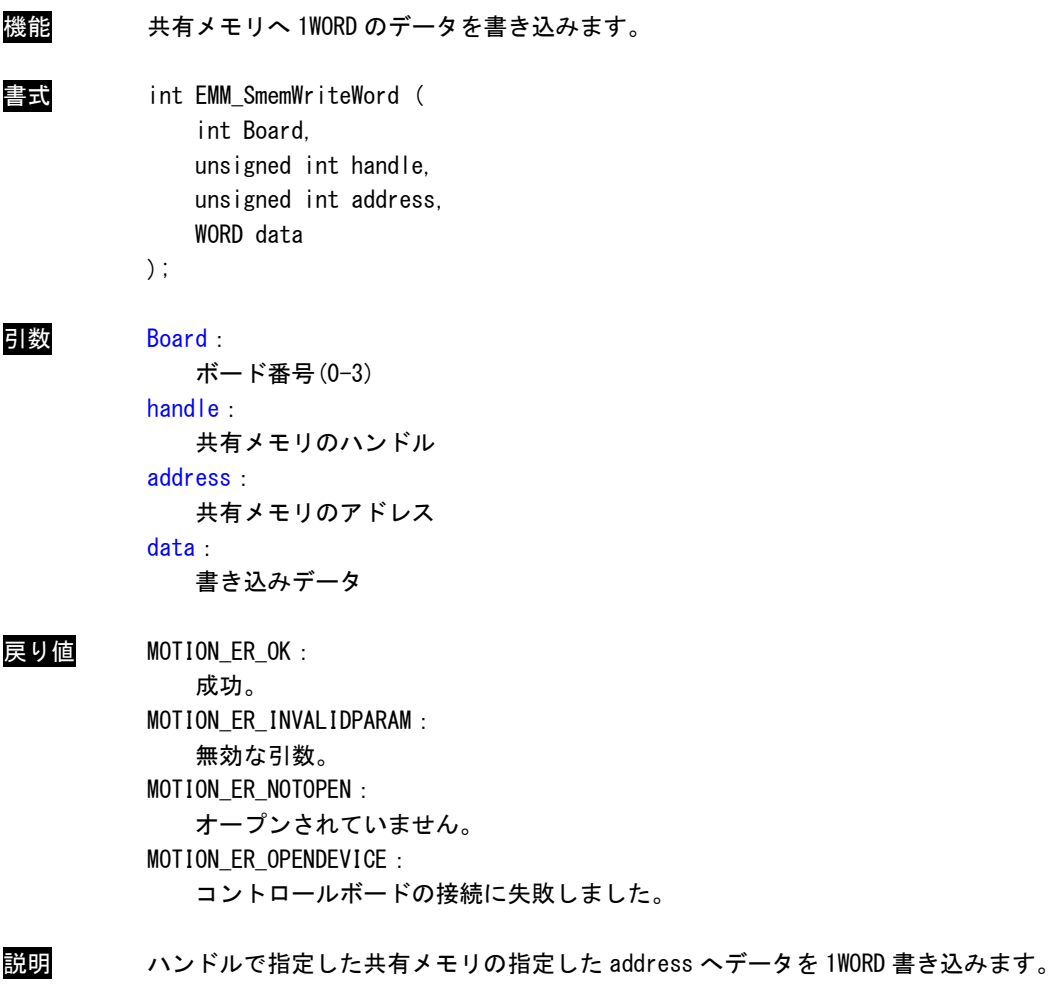

#### EMM\_SmemWriteDWord 関数

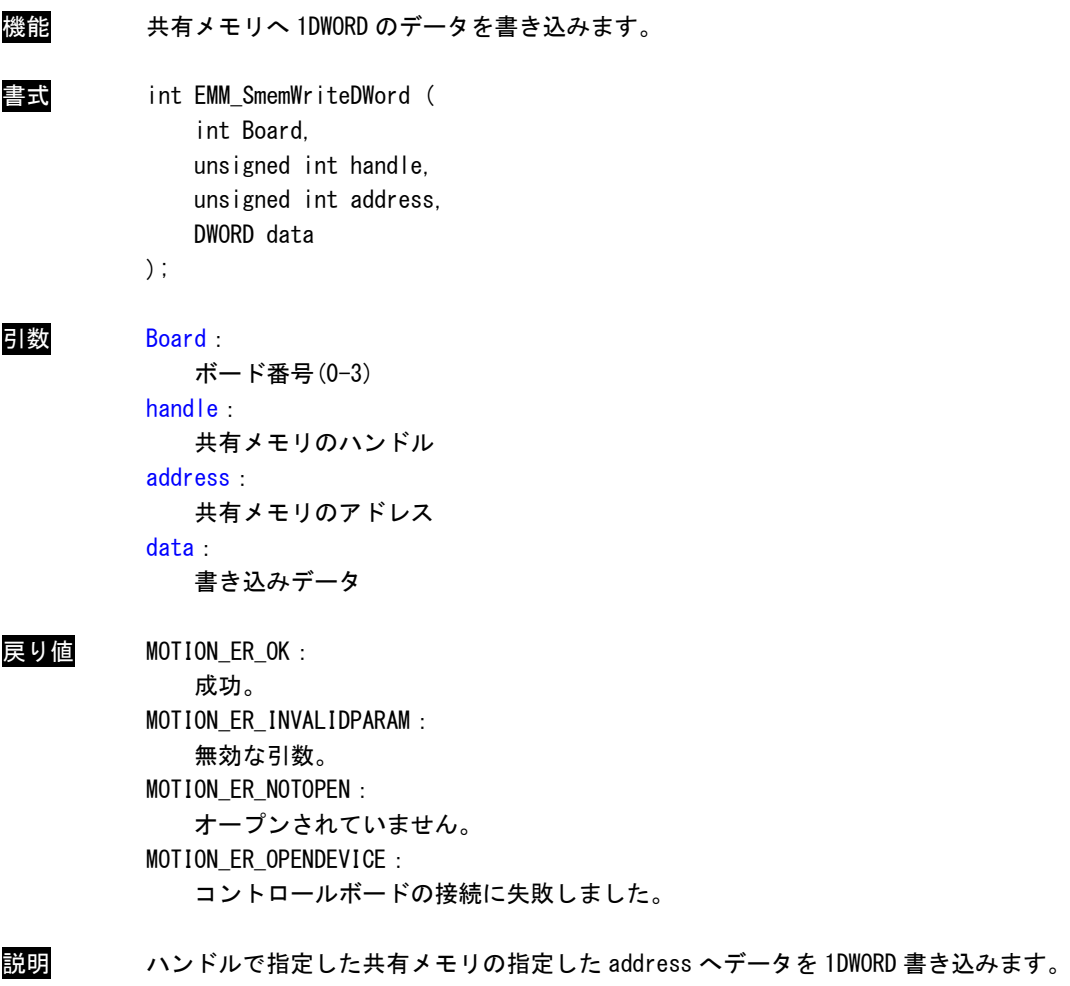

#### EMM\_SmemWriteLWord 関数

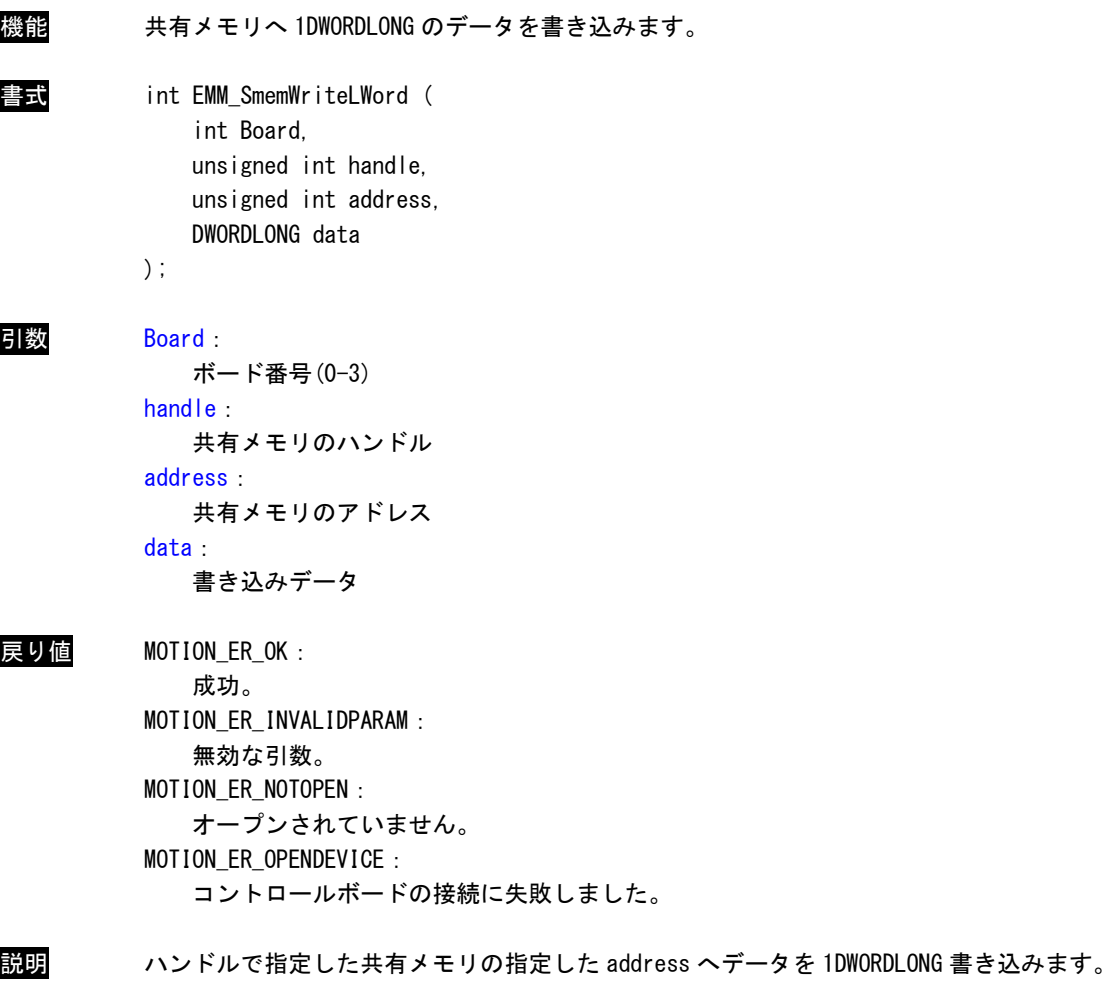

#### EMM\_SmemWriteBytes 関数

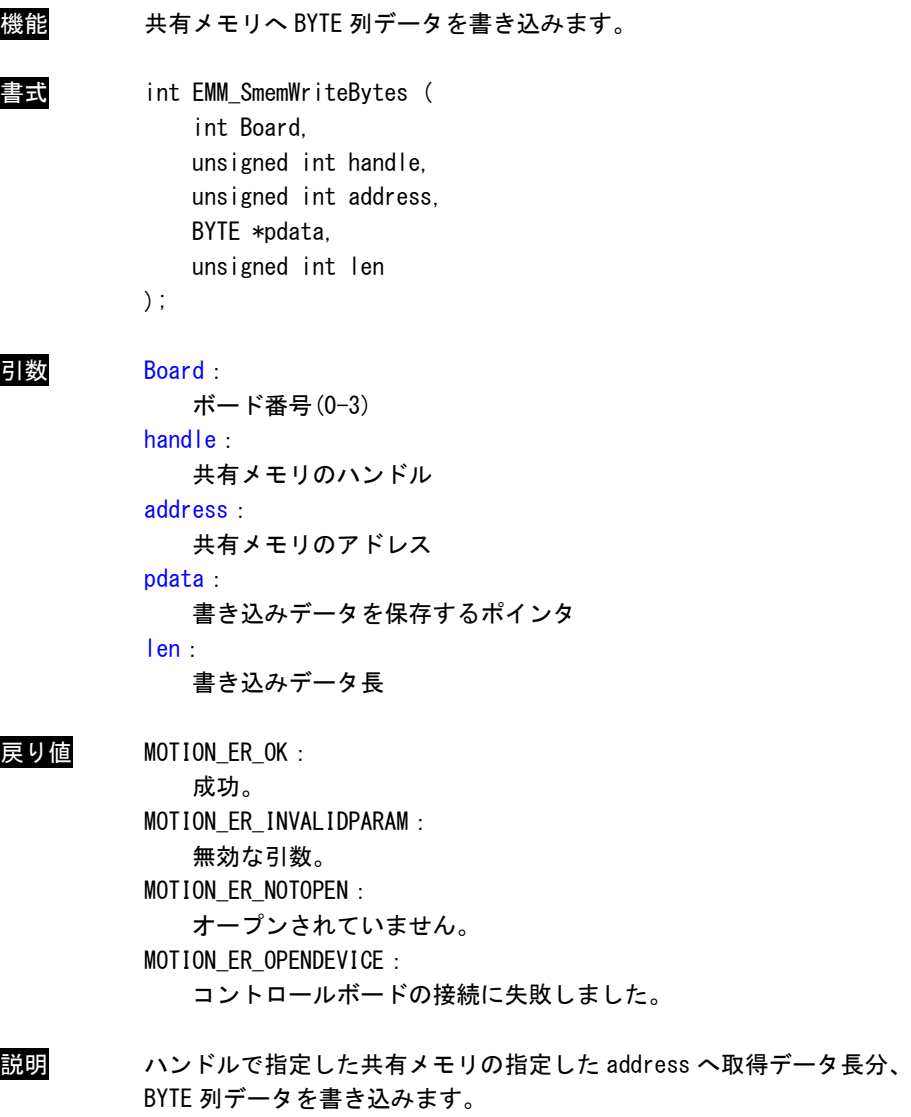

#### このリファレンスマニュアルについて

- (1)本書の内容の一部または全部を当社からの事前の承諾を得ることなく、無断で複写、複製、掲載するこ とは固くお断りします。
- (2)本書の内容に関しては、製品改良のためお断りなく、仕様などを変更することがありますのでご了承下 さい。
- (3)本書の内容に関しては万全を期しておりますが、万一ご不審な点や誤りなどお気付きのことがございま したらお手数ですが巻末記載の弊社もしくは、営業所までご連絡下さい。その際、巻末記載の書籍番号 も併せてお知らせ下さい。

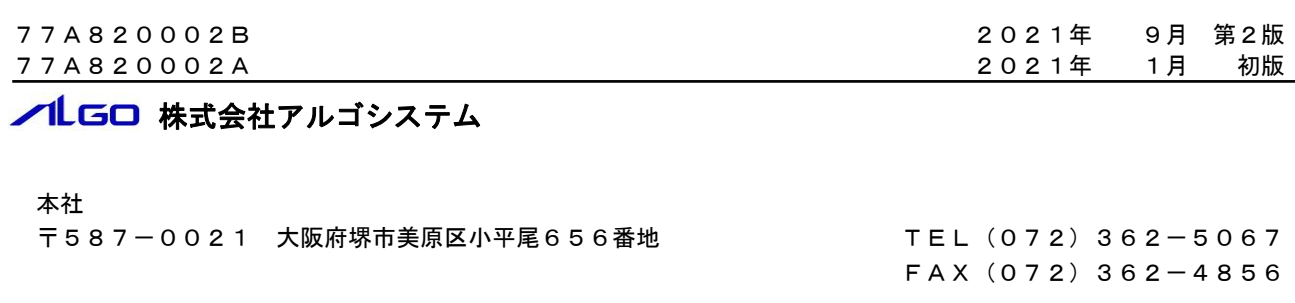

### ホームページ http://www.algosystem.co.jp/